## Zimbra Mobile Master SDA

Versione italiana

- [Istruzioni per Android](#page-3-0)
- [Istruzioni per iPad/iPhone](#page-1-0)
- Istruzioni per Windows Phone

English version

- Instructions for Android
- Instructions for iPad/iPhone
- [Instructions for Windows Phone](#page-6-0)

<span id="page-1-0"></span>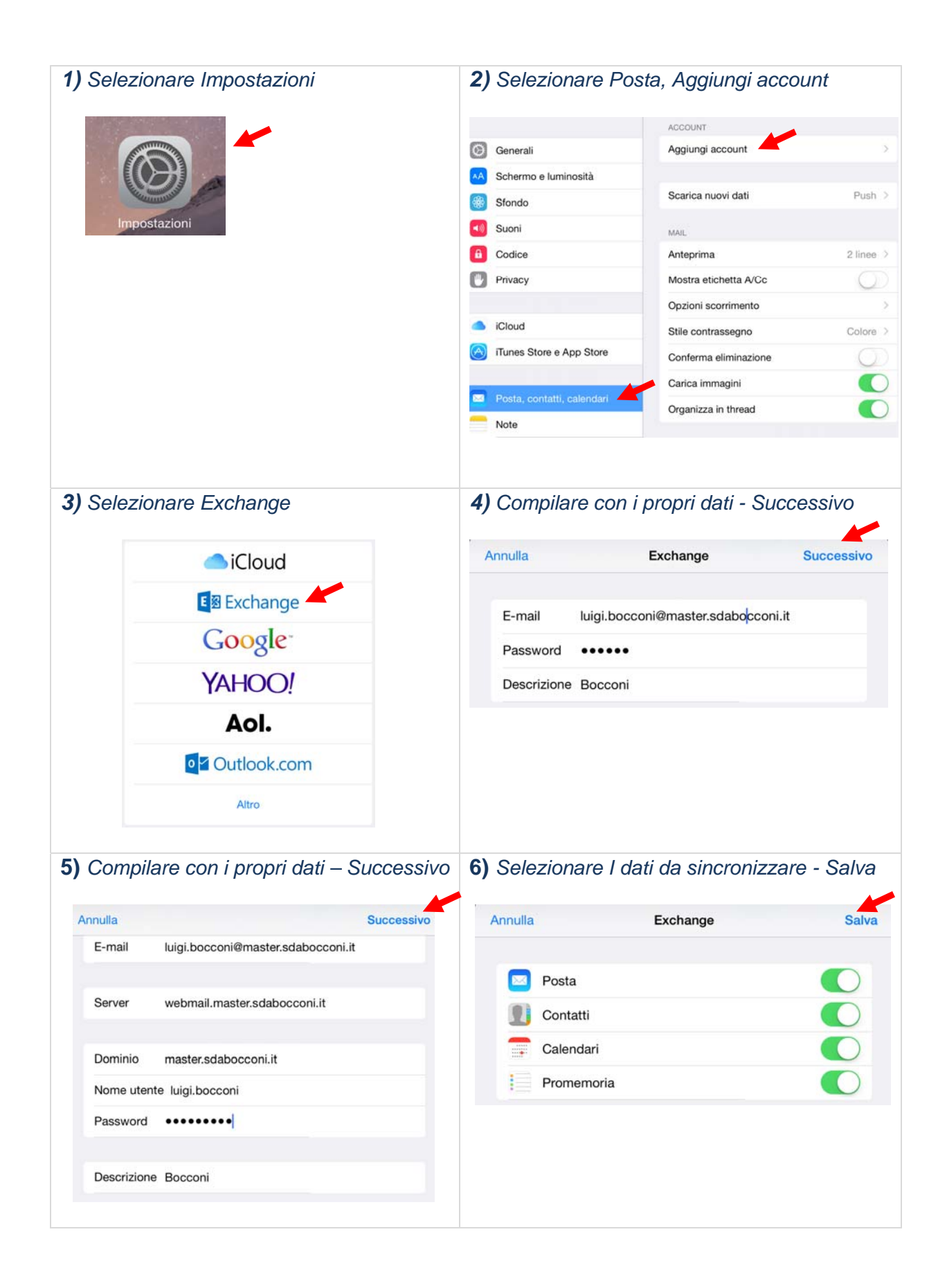

L

<span id="page-2-0"></span>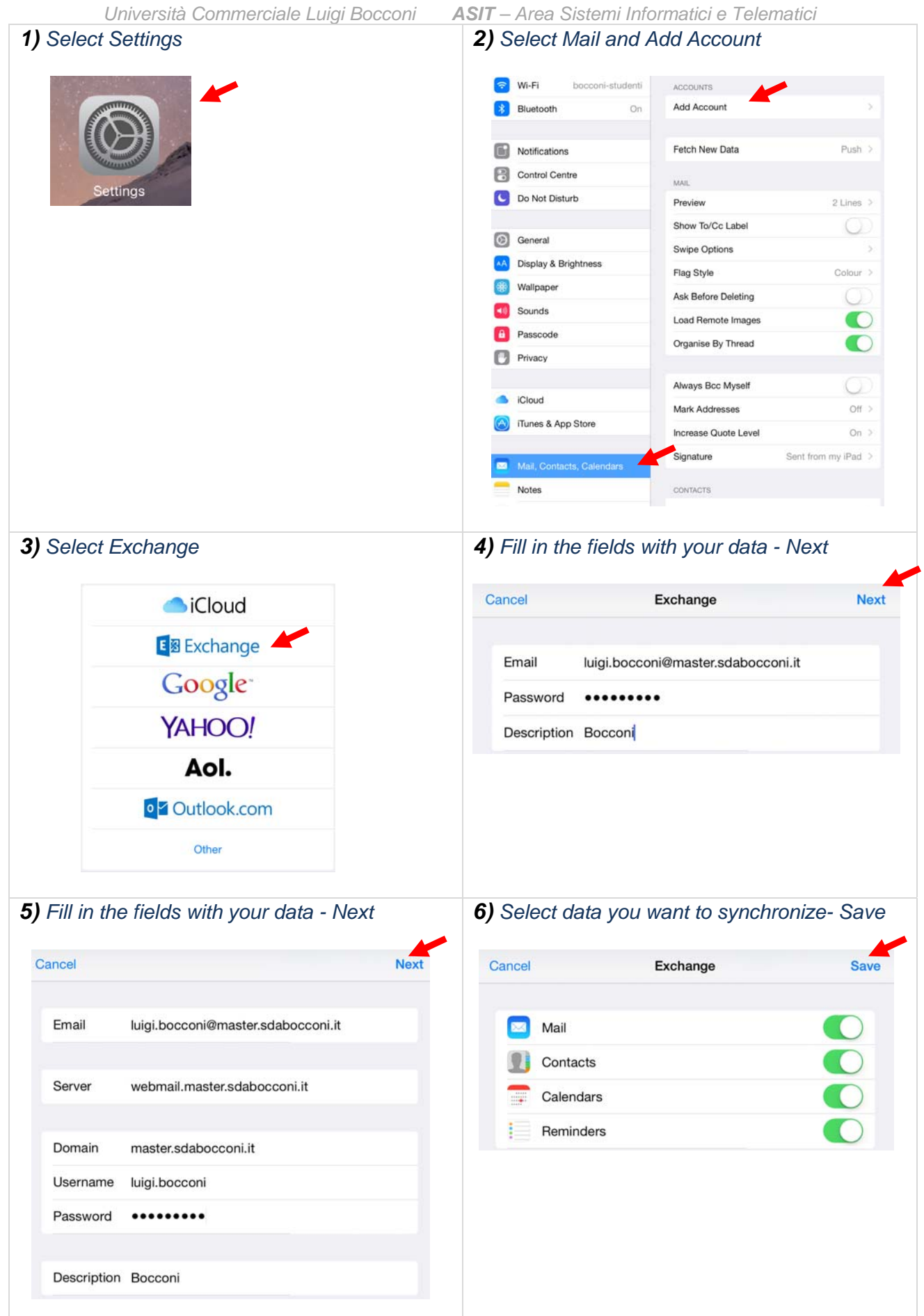

<span id="page-3-0"></span>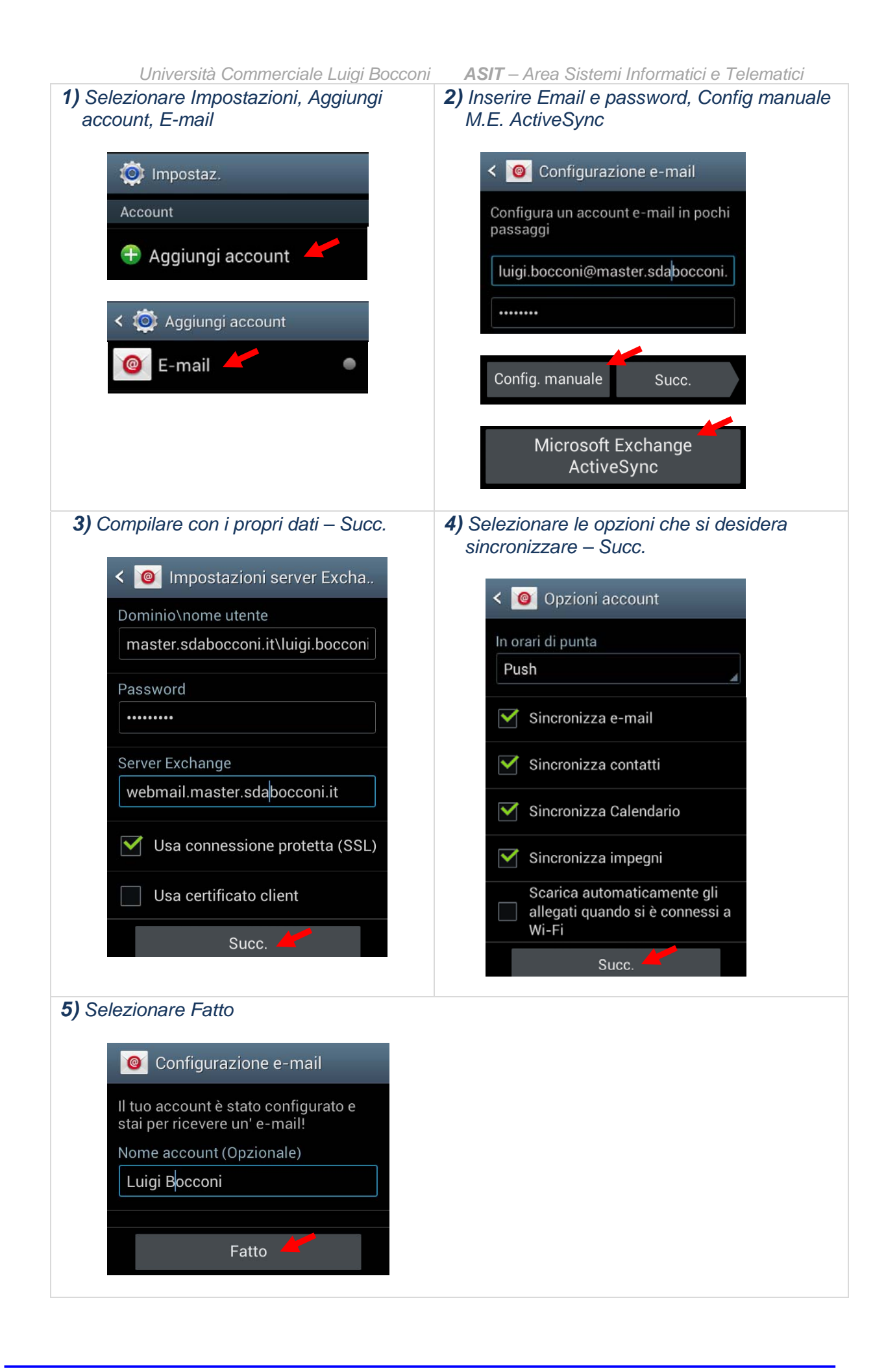

<span id="page-4-0"></span>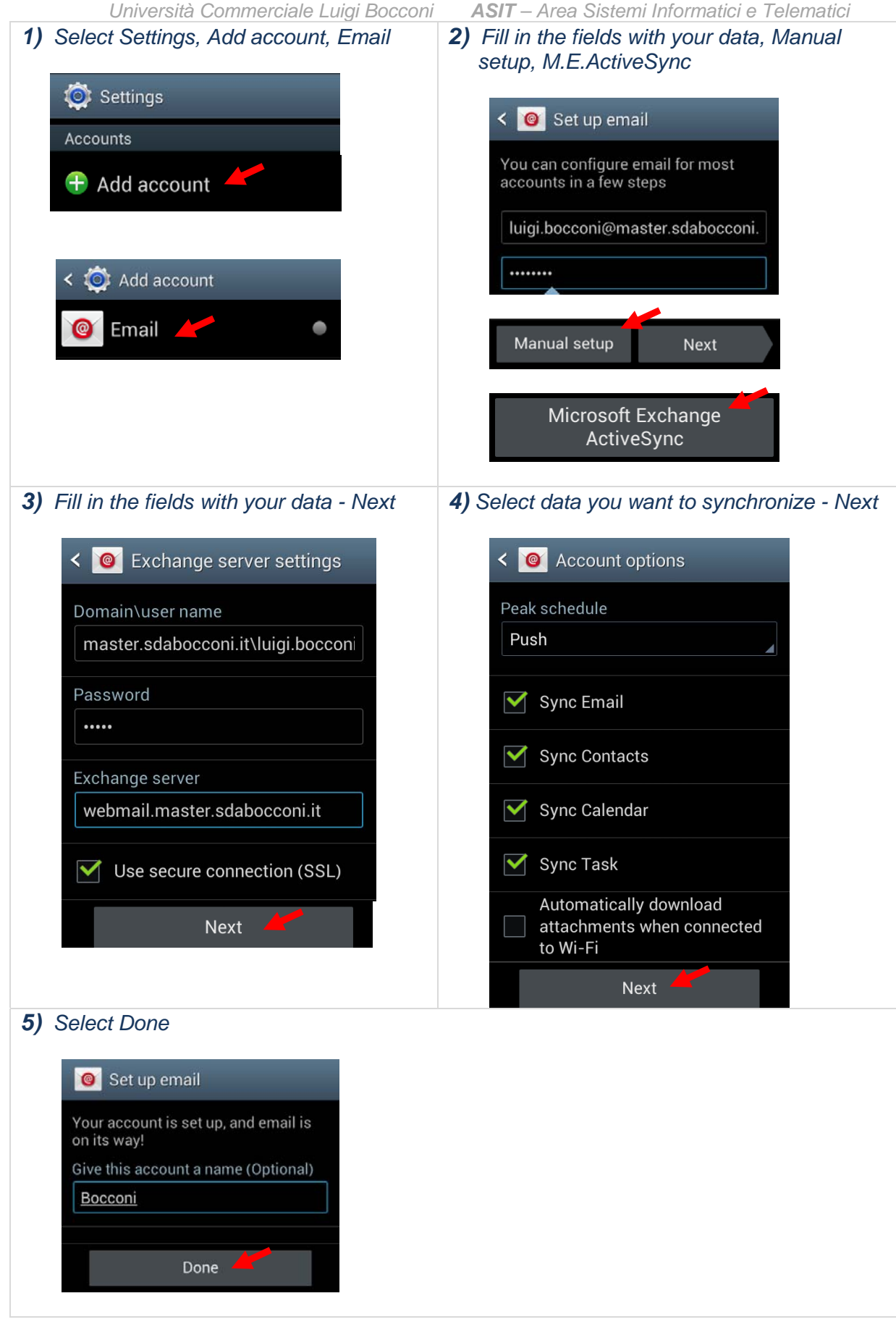

<span id="page-5-0"></span>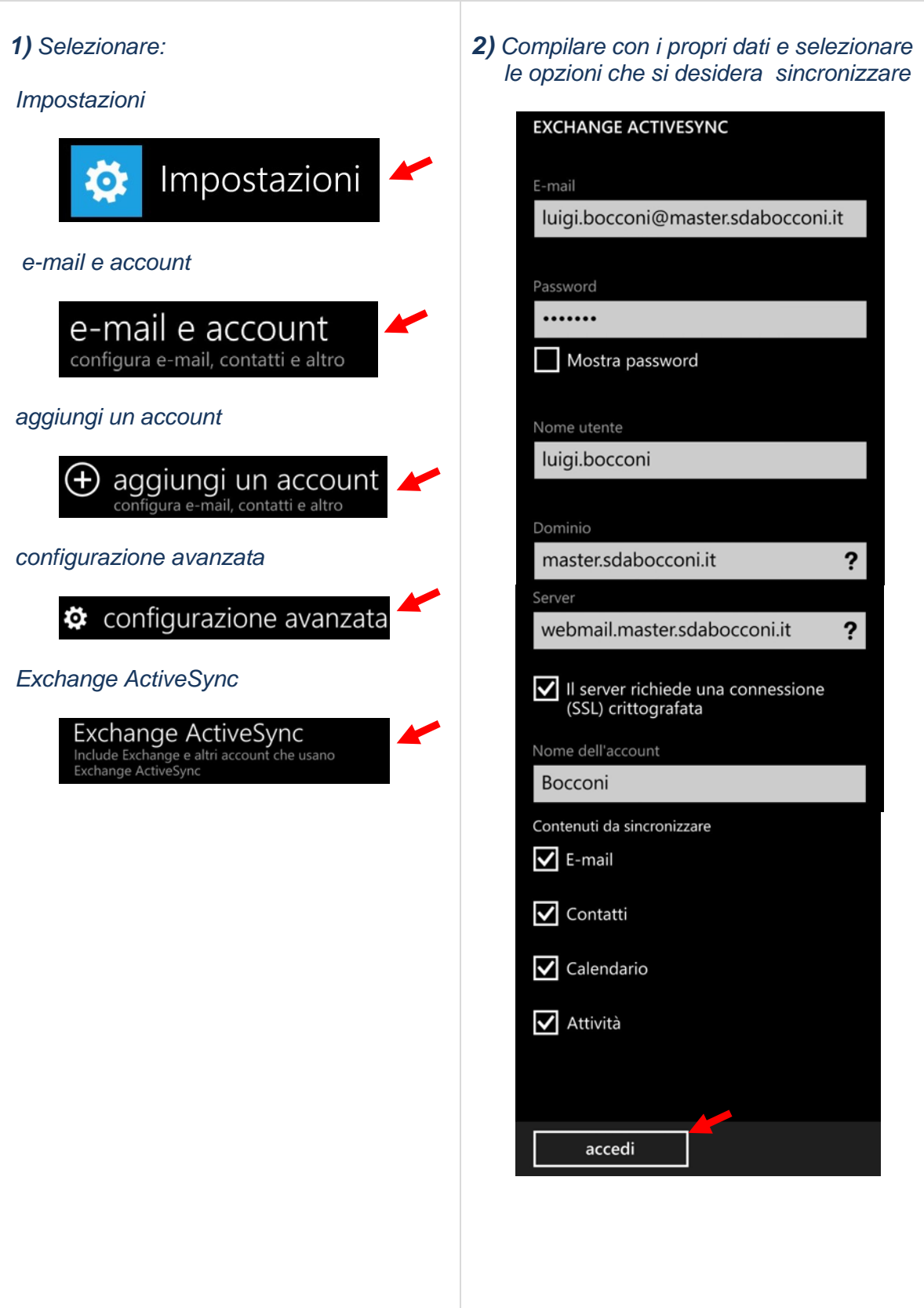

L

<span id="page-6-0"></span>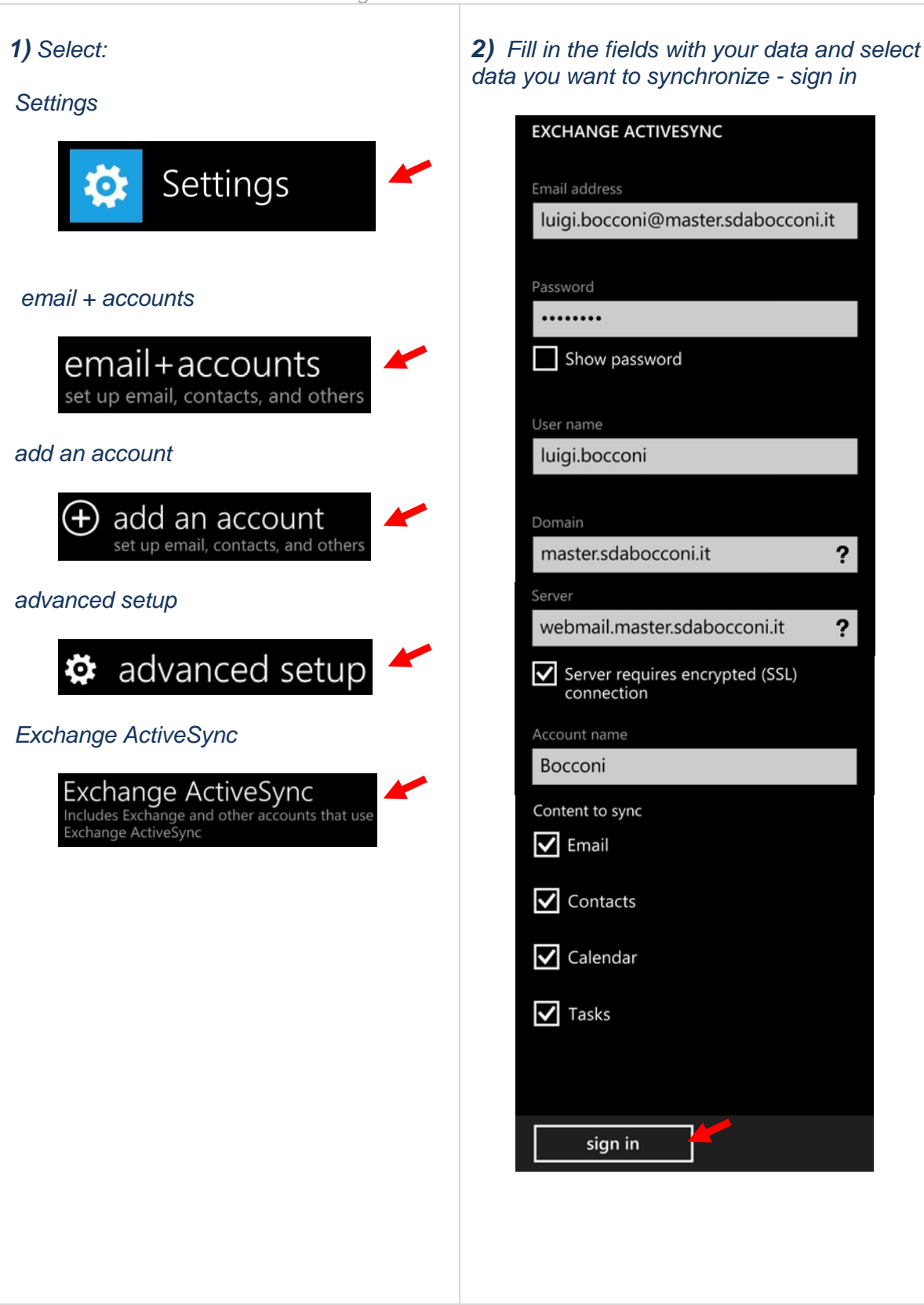